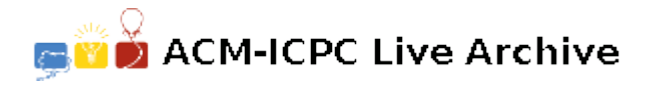

# **3013 Overlaying Maps**

In the picture below you can see two rectangles **ABCD** and  $A_1B_1C_1D_1$ . They are two rectangular maps of the same rectangular region. The size of the two maps is different but their aspect ratio is the same. This means  $AB/A_1B_1=AD/A_1D_1$ .

Mathematicians say that there is always a geographical location on the bigger map such that the same location on the smaller map lies just straight above. So you can mark this location with one needle on both the maps at the same time. In the figure on the left, point **E** is such a point. Given the orientation of the two maps of the same rectangular area your job is to find this special point. You can assume that the bigger map is **ABCD** and the smaller map is  $\mathbf{A}_1 \mathbf{B}_1 \mathbf{C}_1 \mathbf{D}_1$ . You can also assume that point **A** is always at the origin, and one side of the bigger map is always in paral-

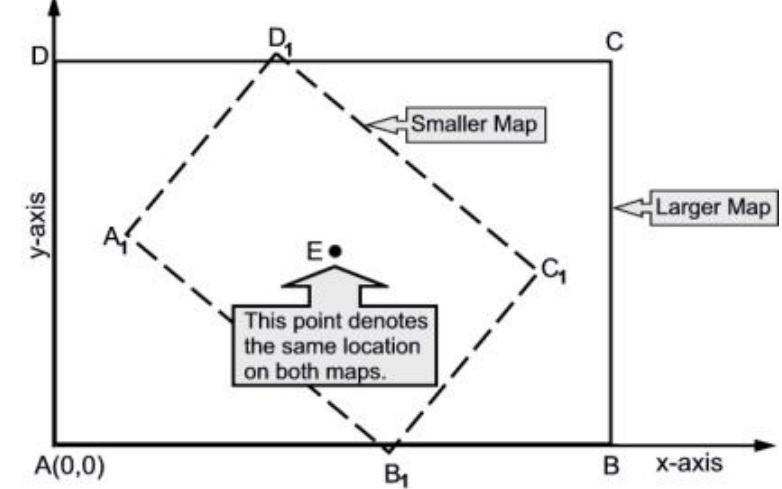

lel with the *x*-axis. So obviously the other side is always in parallel with the *y*-axis.

### **Input**

On the first line there will be  $T$  ( $1 \le T \le 500$ ), the number of test cases. Each case is represented by five lines. First of them will contain the coordinates of point **C**. The next four lines will contain coordinates of points  $A_1$ ,  $B_1$ ,  $C_1$  and  $D_1$  respectively. You can assume that ( $10 \le AB$ ,  $AC \le 100$ ) and  $0.1 \leq (A_1B_1/AB) \leq 0.9$ 

## **Output**

For each test case you must produce one line of output: the coordinates of the desired point rounded to four digits after the decimal point. You can always assume that there will be one such point.

### **Sample Input**

```
2
8.0000000000 6.0000000000
2.0000000000 1.0000000000
6.0000000000 1.0000000000
6.0000000000 4.0000000000
2.0000000000 4.0000000000
34.0000000000000000 49.0000000000000000
18.2078241256558856 32.1681558770129171
22.7579122488961215 27.1147710637666363
30.0407315385745850 33.6722510060834468
25.4906434153343492 38.7256358193297276
```
## **Saple Output**

4.0000 2.0000 26.6101 32.5721